# Package 'lcc'

August 25, 2022

<span id="page-0-0"></span>Type Package

Title Longitudinal Concordance Correlation

Version 1.1.4

Author Thiago de Paula Oliveira [aut, cre]

(<<https://orcid.org/0000-0002-4555-2584>>), Rafael de Andrade Moral [aut] (<<https://orcid.org/0000-0002-0875-3563>>), Silvio Sandoval Zocchi [ctb] (<<https://orcid.org/0000-0003-2535-908X>>), Clarice Garcia Borges Demetrio [ctb] (<<https://orcid.org/0000-0002-3609-178X>>), John Hinde [aut] (<<https://orcid.org/0000-0001-6507-5204>>)

Maintainer Thiago de Paula Oliveira <thiago.paula.oliveira@alumni.usp.br>

Description Estimates the longitudinal concordance correlation to access the longitudinal agreement profile. The estimation approach implemented is variance components approach based on polynomial mixed effects regression model, as proposed by Oliveira, Hinde and Zocchi (2018) [<doi:10.1007/s13253-018-0321-1>](https://doi.org/10.1007/s13253-018-0321-1). In addition, non-parametric confidence intervals were implemented using percentile method or normalapproximation based on Fisher Z-transformation.

Date 2022-08-23

**Depends** R ( $>= 3.2.3$ ), nlme ( $>= 3.1-124$ ), ggplot2 ( $>= 2.2.1$ )

Imports hnp, parallel, doSNOW, doRNG, foreach

**Suggests** roxygen $2$  ( $>= 3.0.0$ ), covr, test that, MASS

License GPL  $(>= 2)$ 

Encoding UTF-8

Repository CRAN

NeedsCompilation yes

LazyData true

RoxygenNote 7.1.2

Date/Publication 2022-08-25 09:00:02 UTC

# <span id="page-1-0"></span>R topics documented:

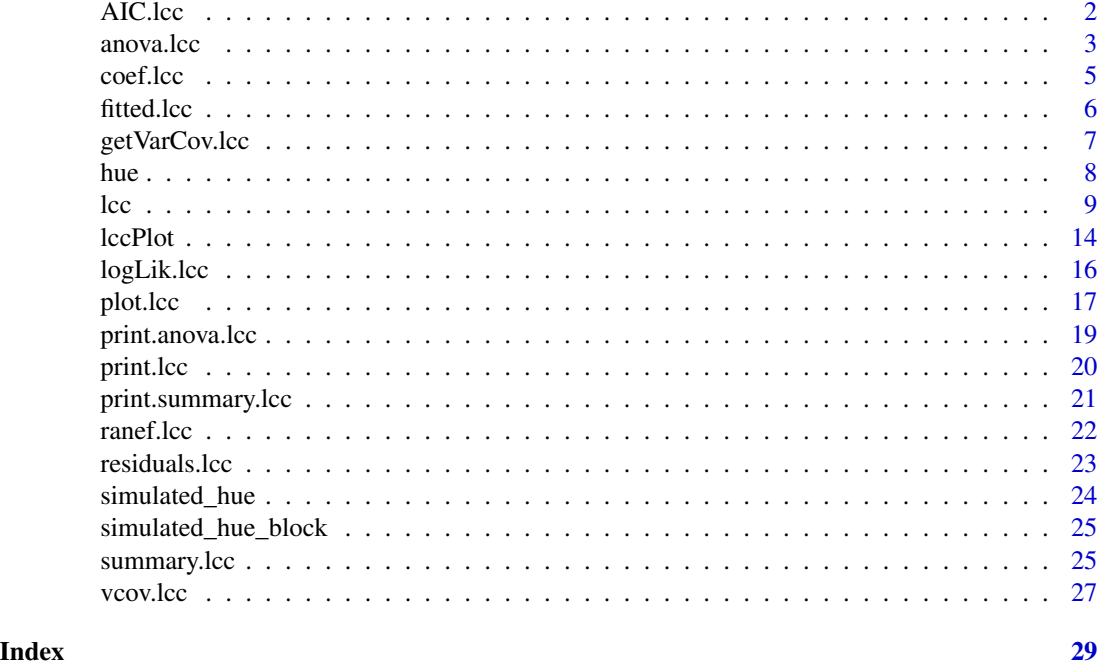

<span id="page-1-1"></span>AIC.lcc *Akaike and Bayesian Information Criteria for an* lcc *Object.*

# Description

Calculate the Akaike's 'An Information Criterion' or the BIC or SBC (Schwarz's Bayesian criterion) for an object of class lcc.

# Usage

```
## S3 method for class 'lcc'
AIC(object, ..., k = 2)## S3 method for class 'lcc'
BIC(object, ...)
```
# Arguments

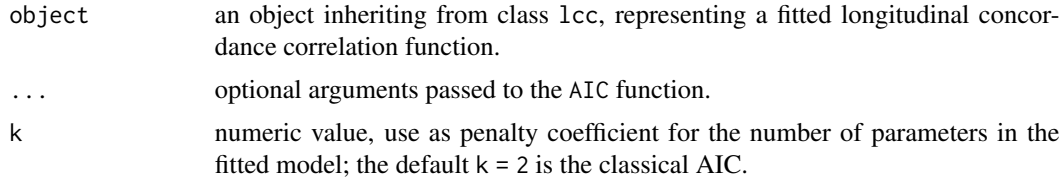

#### <span id="page-2-0"></span>anova.lcc 3

# Value

A numeric value with the corresponding AIC or BIC value. See methods for [AIC](#page-0-0) objects to get more details.

#### Author(s)

Thiago de Paula Oliveira, <thiago.paula.oliveira@alumni.usp.br>

# See Also

[lcc](#page-8-1), [summary.lcc](#page-24-1), [coef.lcc](#page-4-1), [vcov.lcc](#page-26-1)

# Examples

```
## Not run:
attach(simulated_hue)
fm6 \leq 1cc(data = simulated_hue, subject = "Fruit",
           resp = "Hue", method = "Method", time = "Time",
           qf = 2, qr = 1, components = TRUE,
           time_lcc = list(n=50, from=min(Time), to=max(Time)))
AIC(fm6)
BIC(fm6)
```
## End(Not run)

<span id="page-2-1"></span>

# Description

Compare Likelihoods of Fitted Models from an lcc Object

#### Usage

```
## S3 method for class 'lcc'
anova(object, ..., test, type, adjustSigma,
 verbose)
```
# Arguments

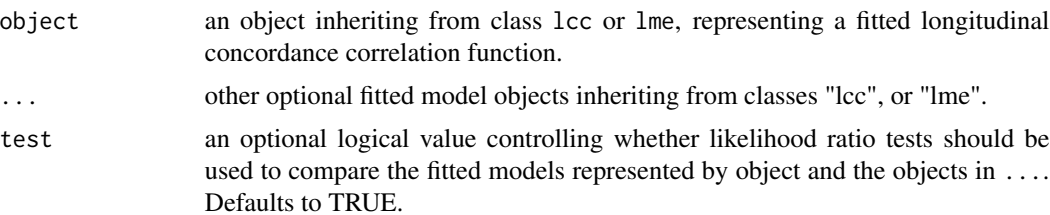

<span id="page-3-0"></span>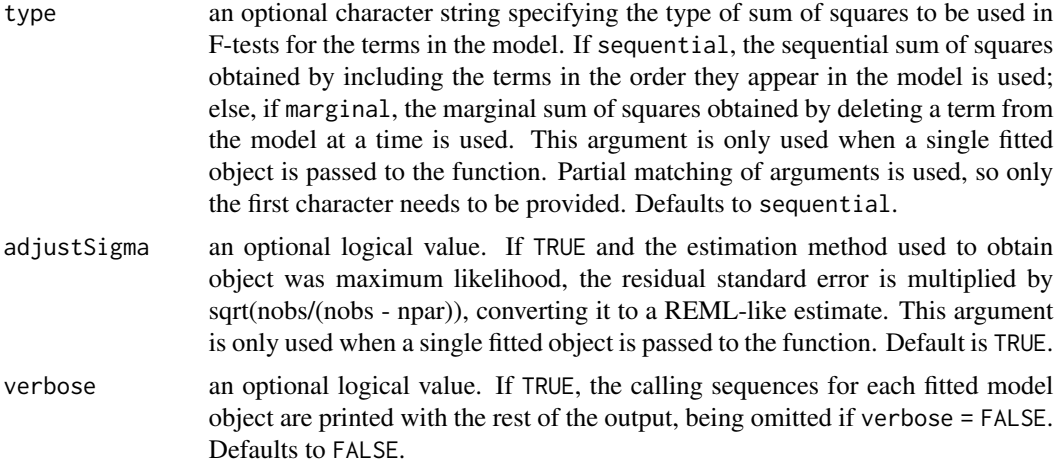

#### Details

This function is an adaptation from the anova. Ime. For more details see methods for [nlme](#page-0-0).

# Value

If just one lcc model object is declared, a data frame with the numerator degrees of freedom, denominator degrees of freedom, F-values, and P-values for the fixed terms in the model. Otherwise, when multiple lcc fitted objects are being compared, a data frame with the degrees of freedom, the (restricted) log-likelihood, the Akaike Information Criterion (AIC), and the Bayesian Information Criterion (BIC) of each object is returned.

#### Author(s)

Thiago de Paula Oliveira, <thiago.paula.oliveira@alumni.usp.br>

#### See Also

[lcc](#page-8-1), [summary.lcc](#page-24-1)

# Examples

```
## Not run:
## Testing random effects
fm1.aov <- lcc(data = hue, subject = "Fruit", resp = "H_mean",
              method = "Method", time = "Time", qf = 2, qr = 1)
fm2.aov \leq update(fm1.aov, qr = 2)
anova(fm1.aov, fm2.aov)
## End(Not run)
## Not run:
# Testing fixed effects
fm3.aov <- update(fm2.aov, REML = FALSE)
fm4.aov <- update(fm2.aov, REML = FALSE, qf = 3)
```
#### <span id="page-4-0"></span>coef.lcc 5

```
anova(fm3.aov, fm4.aov)
## End(Not run)
## Not run:
# Comparing the 3 lcc models
fm5.aov <- update(fm2.aov, var.class = varExp, weights.form = "time")
anova(fm1.aov, fm2.aov, fm5.aov)
## End(Not run)
```
#### <span id="page-4-1"></span>coef.lcc *Extract Model Coefficients*

#### Description

The fixed effects estimated and corresponding random effects estimates are obtained at subject levels less or equal to i. The resulting estimates are returned as a data frame, with rows corresponding to subject levels and columns to coefficients.

#### Usage

## S3 method for class 'lcc' coef(object, ...)

# Arguments

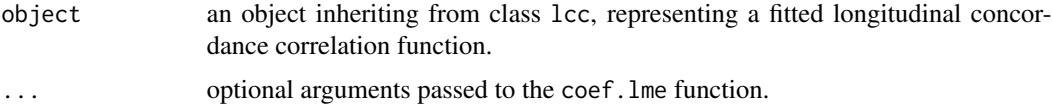

# Details

See methods for [nlme](#page-0-0) objects to get more details.

#### Value

Coefficients extracted from the model object.

# Author(s)

Thiago de Paula Oliveira, <thiago.paula.oliveira@alumni.usp.br>

# See Also

[lcc](#page-8-1), [summary.lcc](#page-24-1), [lccPlot](#page-13-1), [vcov.lcc](#page-26-1)

# <span id="page-5-0"></span>Examples

```
## Not run:
fm1<-lcc(data = hue, subject = "Fruit", resp = "H_mean",
         method = "Method", time = "Time", qf = 2, qr = 2)
coef(fm1)
## End(Not run)
```
<span id="page-5-1"></span>fitted.lcc *Extract* lcc *Fitted Values*

# Description

Fitted values from object of class lcc returned by modeling functions.

# Usage

```
## S3 method for class 'lcc'
fitted(object, type, digits, ...)
```
# Arguments

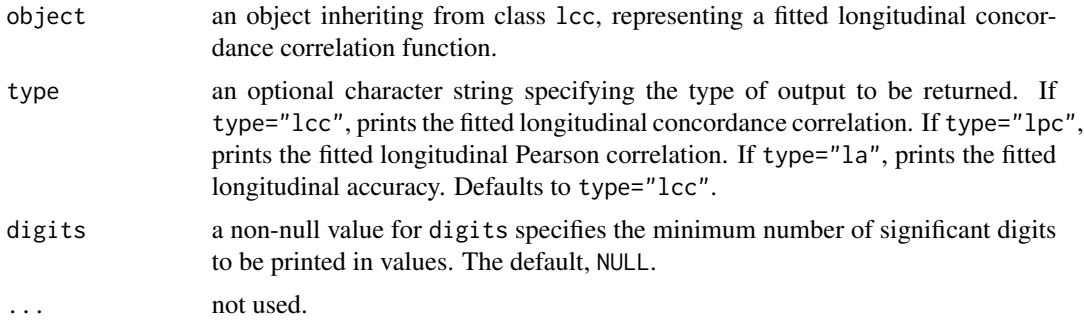

# Value

A data frame with columns given by methods, time, and fitted values.

No return value, called for side effects

#### Author(s)

Thiago de Paula Oliveira, <thiago.paula.oliveira@alumni.usp.br>

# See Also

[lcc](#page-8-1), [summary.lcc](#page-24-1), [lccPlot](#page-13-1)

# <span id="page-6-0"></span>getVarCov.lcc 7

# Examples

```
data(hue)
## Second degree polynomial model with random intercept, slope and
## quadratic term
## Not run:
fm1 <- lcc(data = hue, subject = "Fruit", resp = "H_mean",
          method = "Method", time = "Time", qf = 2, qr = 2,
           components = TRUE)
fitted(fm1)
fitted(fm1, type="lpc")
fitted(fm1, type="la")
## End(Not run)
```
<span id="page-6-1"></span>getVarCov.lcc *Extract Variance Components from a Fitted Model*

# Description

Extract Variance Components from a Fitted Model

### Usage

```
## S3 method for class 'lcc'
getVarCov(obj, type, ...)
```
#### Arguments

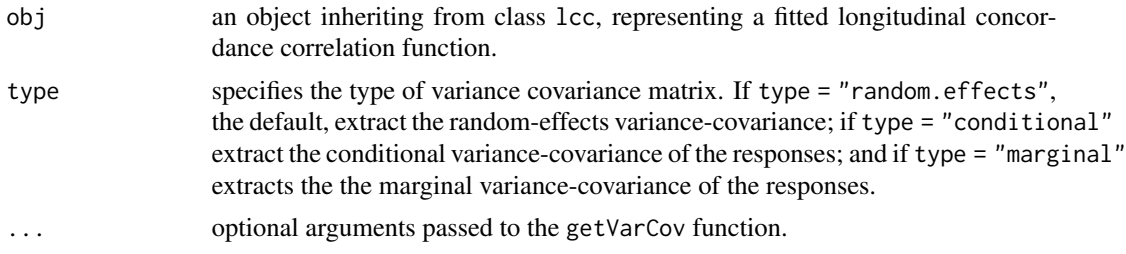

# Details

See methods for [nlme](#page-0-0) objects to get more details.

# Value

Returns the variance-covariance matrix of a fitted lcc model object.

# Author(s)

Thiago de Paula Oliveira, <thiago.paula.oliveira@alumni.usp.br>

# <span id="page-7-0"></span>See Also

[lcc](#page-8-1), [summary.lcc](#page-24-1), [coef.lcc](#page-4-1), [vcov.lcc](#page-26-1)

#### Examples

```
## Not run:
fm1<-lcc(data = hue, subject = "Fruit", resp = "H_mean",
        method = "Method", time = "Time", qf = 2, qr = 2)
getVarCov(fm1)
```
## End(Not run)

hue *Hue color data*

#### Description

An observational study conducted at the Vegetable Production Department at "Luiz de Queiroz" College of Agriculture/University of São Paulo in 2010/2011 to evaluate the peel color of 20 papaya fruits cv. Sunrise Solo over time. The color hue was measured on the equatorial region of each fruit using four points observed by the colorimeter and 1,000 points observed by the scanner. Thus, the circular mean hue was calculated for each fruit by each device at time  $t$ . The aim of the agreement study was to assess how well the colorimeter agreed with the scanner over time.

#### Usage

data(hue)

#### Format

A data frame with 554 observations on the mean hue variable. The format is:

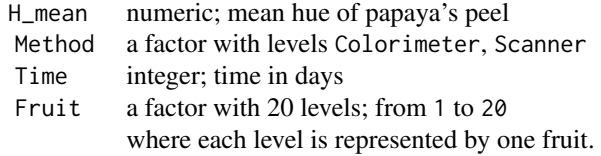

#### Source

Oliveira, T.P.; Hinde, J.; Zocchi S.S. Longitudinal Concordance Correlation Function Based on Variance Components: An Application in Fruit Color Analysis. Journal of Agricultural, Biological, and Environmental Statistics, v. 23, n. 2, 233–254, 2018.

Oliveira, T.P.; Zocchi S.S.; Jacomino, A.P. Measuring color hue in 'Sunrise Solo' papaya using a flatbed scanner. *Rev. Bras. Frutic.*, v. 39, n. 2, e-911, 2017.

#### References

Oliveira, T.P.; Hinde, J.; Zocchi S.S. Longitudinal Concordance Correlation Function Based on Variance Components: An Application in Fruit Color Analysis. Journal of Agricultural, Biological, and Environmental Statistics, v. 23, n. 2, 233–254, 2018.

#### See Also

[lcc](#page-8-1).

# Examples

```
data(hue)
summary(hue)
str(hue)
## Second degree polynomial model with random intercept, slope and
## quadratic term including an exponential variance function using
## time as covariate.
model<-lcc(data = hue, subject = "Fruit", resp = "H_mean",
          method = "Method", time = "Time", qf = 2, qr = 2,
          components = TRUE, time_lcc = list(from = min(hue$Time),
          to = max(hue$Time), n=40), var.class=varExp,
          weights.form="time")
summary(model, type="model")
summary(model, type="lcc")
## for discussion on the analysis of complete data set,
## see Oliveira et al. (2018)
```
<span id="page-8-1"></span>lcc *Longitudinal Concordance Correlation (LCC) Estimated by Fixed Effects and Variance Components using a Polynomial Mixed-Effects Regression Model*

#### Description

The lcc function gives fitted values and non-parametric bootstrap confidence intervals for LCC, longitudinal Pearson correlation (LPC), and longitudinal accuracy (LA) statistics. These statistics can be estimated using different structures for the variance-covariance matrix for random effects and variance functions to model heteroscedasticity among the within-group errors using or not the time as a covariate.

#### Usage

```
lcc(data, resp, subject, method, time, interaction, qf,
   qr, covar, gs, pdmat, var.class, weights.form, time_lcc, ci,
   percentileMet, alpha, nboot, show.warnings, components,
   REML, lme.control, numCore)
```
<span id="page-8-0"></span> $\lvert$  lcc  $\lvert$ 

# <span id="page-9-0"></span>Arguments

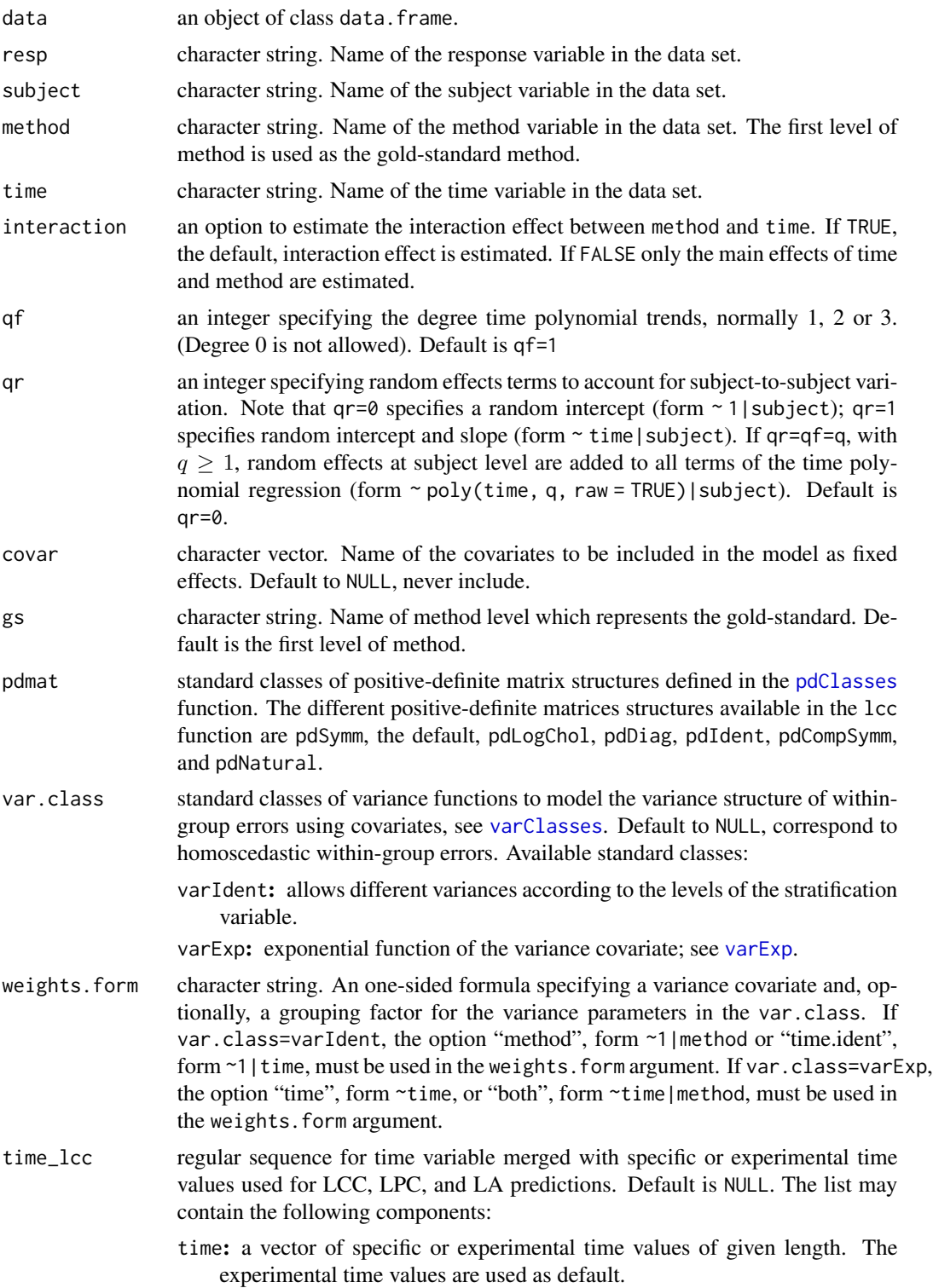

<span id="page-10-0"></span>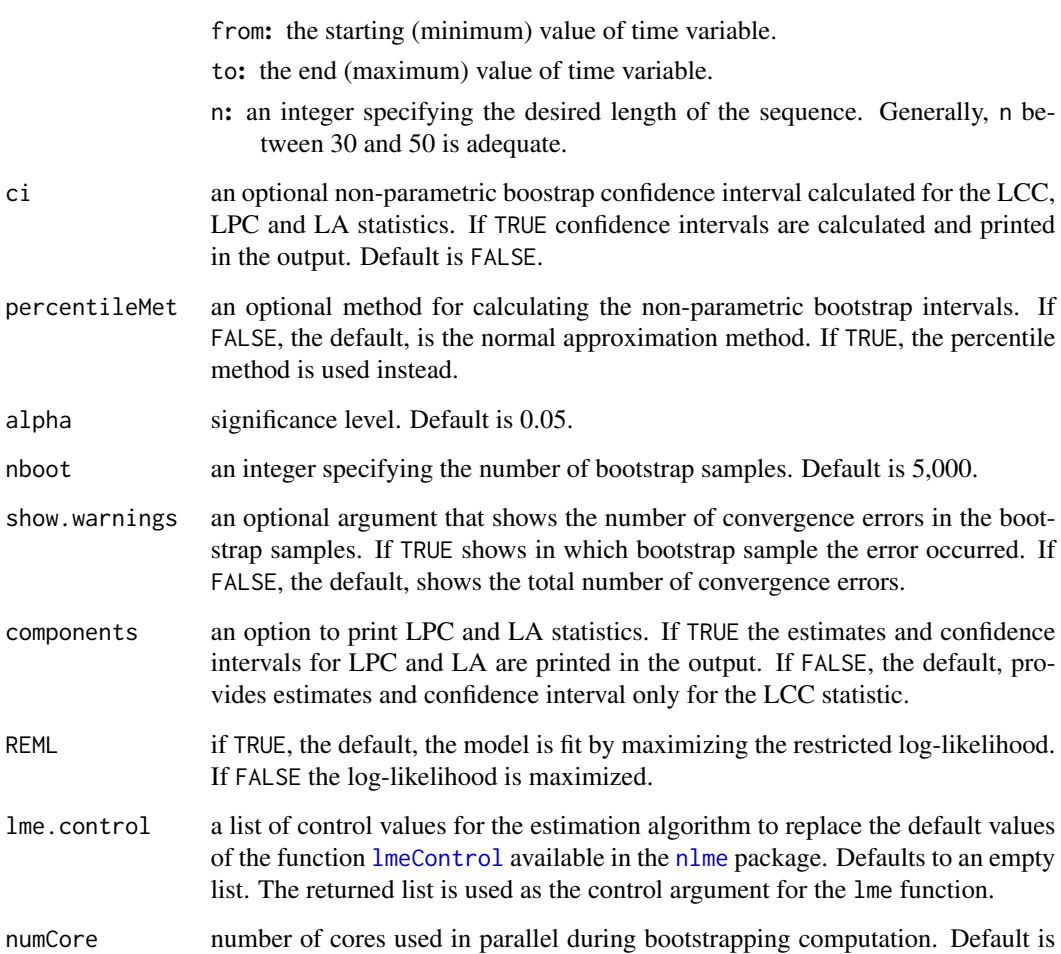

# 1.

# Value

an object of class lcc. The output is a list with the following components:

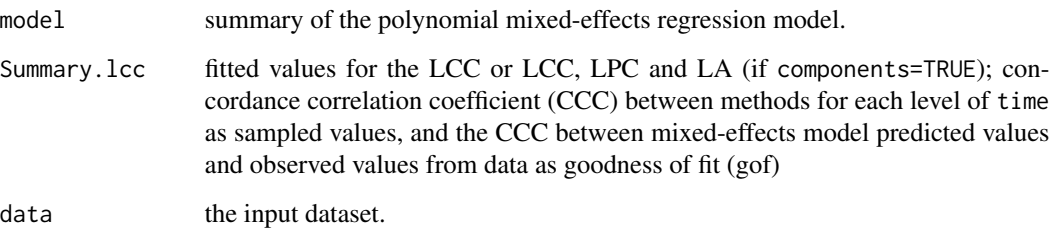

# Author(s)

Thiago de Paula Oliveira, <thiago.paula.oliveira@alumni.usp.br>, Rafael de Andrade Moral, John Hinde

#### <span id="page-11-0"></span>References

Lin, L. A Concordance Correlation Coefficient to Evaluate Reproducibility. *Biometrics*, 45, n. 1, 255-268, 1989.

Oliveira, T.P.; Hinde, J.; Zocchi S.S. Longitudinal Concordance Correlation Function Based on Variance Components: An Application in Fruit Color Analysis. *Journal of Agricultural, Biological, and Environmental Statistics*, v. 23, n. 2, 233–254, 2018.

Oliveira, T.P.; Moral, R.A.; Zocchi, S.S.; Demetrio, C.G.B.; Hinde, J. lcc: an R packageto estimate the concordance correlation, Pearson correlation, and accuracy over time. *PeerJ*, 8:c9850, 2020. DOI:10.7717/peerj.9850

# See Also

[summary.lcc](#page-24-1), [fitted.lcc](#page-5-1), [print.lcc](#page-19-1), [lccPlot](#page-13-1), [plot.lcc](#page-16-1), [coef.lcc](#page-4-1), [ranef.lcc](#page-21-1), [vcov.lcc](#page-26-1), [getVarCov.lcc](#page-6-1), [residuals.lcc](#page-22-1), [AIC.lcc](#page-1-1)

#### Examples

```
data(hue)
## Second degree polynomial model with random intercept, slope and
## quadratic term
fm1 <- lcc(data = hue, subject = "Fruit", resp = "H_mean",
           method = "Method", time = "Time", qf = 2, qr = 2)
print(fm1)
summary(fm1)
summary(fm1, type="model")
lccPlot(fm1) +
vlim(0,1) +
geom_hline(yintercept = 1, linetype = "dashed") +
scale_x_continuous(breaks = seq(1,max(hue$Time),2))
## Estimating longitudinal Pearson correlation and longitudinal
## accuracy
fm2 < - update(fm1, components = TRUE)
summary(fm2)
lccPlot(fm2) +
ylim(0,1) +
geom_hline(yintercept = 1, linetype = "dashed") +
 scale_x_{continuous(breaks = seq(1, max(hue$Time), 2)) +theme_bw()
## A grid of points as the Time variable for prediction
fm3 <- update(fm2, time_lcc = list(from = min(hue$Time),
           to = max(hue$Time), n=40)summary(fm3)
lccPlot(fm3) +
ylim(0,1) +
 geom\_hline(yintercept = 1, linetype = "dashed") +scale_x_{continuous(breaks = seq(1, max(hue$Time), 2)) +theme_bw()
```
## Not run:

```
## Including an exponential variance function using time as a
## covariate.
fm4 <- update(fm2,time_lcc = list(from = min(hue$Time),
              to = max(hue$Time), n=30), var.class=varExp,
             weights.form="time")
summary(fm4, type="model")
fitted(fm4)
fitted(fm4, type = "lpc")
fitted(fm4, type = "la")
lccPlot(fm4) +
 geom_hline(yintercept = 1, linetype = "dashed")
lccPlot(fm4, type = "lpc") +geom_hline(yintercept = 1, linetype = "dashed")
lccPlot(fm4, type = "la") +geom_hline(yintercept = 1, linetype = "dashed")
## Non-parametric confidence interval with 500 bootstrap samples
fm5 < - update(fm1, ci = TRUE, nboot = 500)
summary(fm5)
lccPlot(fm5) +
geom_hline(yintercept = 1, linetype = "dashed")
## Considering three methods of color evaluation
data(simulated_hue)
attach(simulated_hue)
fm6 <- lcc(data = simulated_hue, subject = "Fruit",
           resp = "Hue", method = "Method", time = "Time",
           qf = 2, qr = 1, components = TRUE,
           time_lcc = list(n=50, from=min(Time), to=max(Time)))
summary(fm6)
lccPlot(fm6, scales = "free")
lccPlot(fm6, type="lpc", scales = "free")
lccPlot(fm6, type="la", scales = "free")
detach(simulated_hue)
## Including an additional covariate in the linear predictor
## (randomized block design)
data(simulated_hue_block)
attach(simulated_hue_block)
fm7 <- lcc(data = simulated_hue_block, subject = "Fruit",
           resp = "Hue", method = "Method",time = "Time",
          qf = 2, qr = 1, components = TRUE, covar = c("Block"),
           time_lcc = list(n=50, from=min(Time), to=max(Time)))
summary(fm7)
lccPlot(fm7, scales="free")
detach(simulated_hue_block)
## Testing interaction effect between time and method
fm8 <- update(fm1, interaction = FALSE)
anova(fm1, fm8)
## Using parallel computing with 3 cores, and a set.seed(123)
```

```
## to verify model reproducibility.
set.seed(123)
fm9 <- lcc(data = hue, subject = "Fruit", resp = "H_mean",
             method = "Method", time = "Time", qf = 2, qr = 2,
             ci=TRUE, nboot = 30, numCore = 3)
# Repeating same model with same set seed.
set.seed(123)
fm10 \leq lcc(data = hue, subject = "Fruit", resp = "H_mean",
             method = "Method", time = "Time", qf = 2, qr = 2,
             ci=TRUE, nboot = 30, numCore = 3)
## Verifying if both fitted values and confidence intervals
## are identical
identical(fm9$Summary.lcc$fitted,fm10$Summary.lcc$fitted)
## End(Not run)
```
<span id="page-13-1"></span>lccPlot *Plot Fitted Curves from an* lcc *Object.*

#### Description

A plot of predictions versus the time covariate is generated. Predicted values are joined by lines while sampled observations are represented by circles. If the argument components=TRUE is considered in the lcc object, single plots of each statistics are returned on differents pages.

# Usage

```
lccPlot(obj, type, control, ...)
```
#### **Arguments**

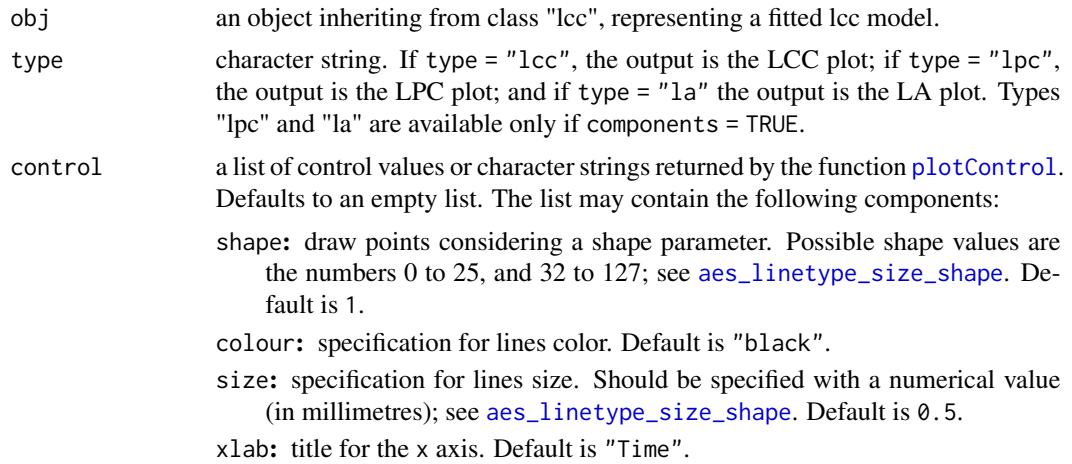

#### <span id="page-14-0"></span>lccPlot the state of the state of the state of the state of the state of the state of the state of the state of the state of the state of the state of the state of the state of the state of the state of the state of the st

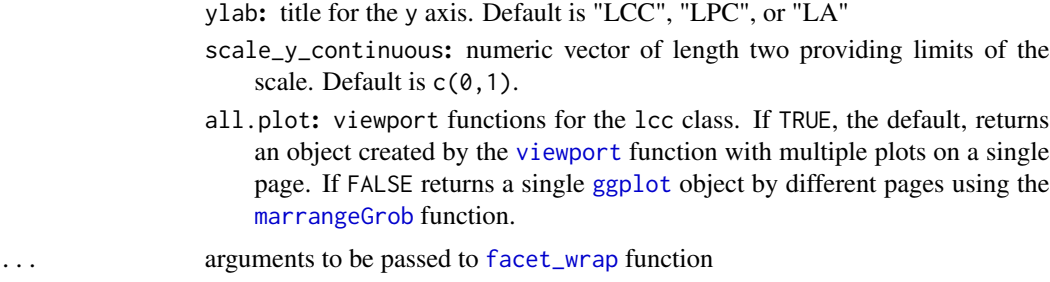

# Value

No return value, called for side effects

#### Author(s)

Thiago de Paula Oliveira, <thiago.paula.oliveira@alumni.usp.br>

#### References

Lin, L. A Concordance Correlation Coefficient to Evaluate Reproducibility. *Biometrics*, 45, n. 1, 255-268, 1989.

Oliveira, T.P.; Hinde, J.; Zocchi S.S. Longitudinal Concordance Correlation Function Based on Variance Components: An Application in Fruit Color Analysis. *Journal of Agricultural, Biological, and Environmental Statistics*, v. 23, n. 2, 233–254, 2018.

#### See Also

[lcc](#page-8-1).

# Examples

```
data(hue)
## Second degree polynomial model with random intercept, slope and
## quadratic term
fm1<-lcc(data = hue, subject = "Fruit", resp = "H_mean",
        method = "Method", time = "Time", qf = 2, qr = 2,
         components=TRUE)
lccPlot(fm1, type="lcc")
lccPlot(fm1, type="lpc")
lccPlot(fm1, type="la")
## Using themes of ggplot2 package
lccPlot(fm1, type = "lpc")+ylim(0,1) +
geom_hline(yintercept = 1, linetype = "dashed") +
 scale_x_{continuous(breaks = seq(1, max(hue$Time), 2)) +theme_bw() +
 theme(legend.position = "none", aspect.ratio = 1,
 axis. line.x = element_line(color="black", size = 0.5),
```

```
axisu.line.y = element_line(color="black", size = 0.5),
 axis.title.x = element_text(size=14),
 axis.title.y = element_text(size=14),
 axis. text.x = element\_text(size = 14, face = "plain"),axis.text.y = element\_text(size = 14, face = "plain")## Using the key (+) to constructing sophisticated graphics
lccPlot(fm1, type="lcc") +
scale_y_continuous(limits=c(-1, 1)) +
labs(title="My title",
y ="Longitudinal Concordance Correlation",
x = "Time (Days)")## Runing all.plots = FALSE and saving plots as pdf
## Not run:
data(simulated_hue_block)
attach(simulated_hue_block)
fm2<-lcc(data = simulated_hue_block, subject = "Fruit",
        resp = "Hue", method = "Method",time = "Time",
        qf = 2, qr = 1, components = TRUE, covar = c("Block"),
        time_lcc = list(n=50, from=min(Time), to=max(Time)))
ggsave("myplots.pdf",
      lccPlot(fm2, type="lcc", scales = "free"))
```
## End(Not run)

logLik.lcc *Extract Log-Likelihood of an* lcc *Object*

#### Description

Extract Log-Likelihood of an lcc Object

#### Usage

## S3 method for class 'lcc' logLik(object, ..., REML)

### Arguments

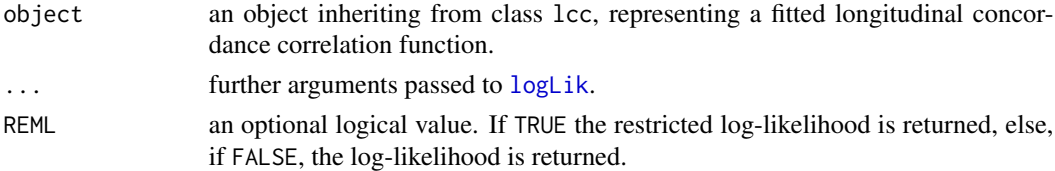

# Details

See methods for [nlme](#page-0-0) objects to get more details.

<span id="page-15-0"></span>

#### <span id="page-16-0"></span>plot.lcc in the state of the state of the state of the state of the state of the state of the state of the state of the state of the state of the state of the state of the state of the state of the state of the state of th

#### Value

If REML=TRUE, the default, returns the restricted log-likelihood value of the linear mixed-effects model; else the log-likelihood value

#### Author(s)

Thiago de Paula Oliveira, <thiago.paula.oliveira@alumni.usp.br>

#### See Also

[lcc](#page-8-1), [summary.lcc](#page-24-1)

#### Examples

```
## Not run:
fm1<-lcc(data = hue, subject = "Fruit", resp = "H_mean",
         method = "Method", time = "Time", qf = 2, qr = 2)
logLik(fm1)
## End(Not run)
```
<span id="page-16-1"></span>

plot.lcc *Diagnostic Plots of an* lcc *Object.*

#### Description

Diagnostic plots for conditional error and random effects from the linear mixed-effects fit are obtained. Six plots plots (selectable by 'which') are currently available: a plot of residuals against fitted values, a plot of residuals against time variable, a boxplot of residuals by subject, a plot of observerd values against fitted values, a normal Q-Q plot with simulation envelopes based on conditional error, and a normal Q-Q plot with simulation envelopes based on the random effects. By default, all plots are provided.

#### Usage

```
## S3 method for class 'lcc'
plot(x, which = c(1L:6L),caption = list("Residuals vs Fitted",
                    "Residuals vs Time",
                    "Residuals by Subject",
                    "Observed values vs Fitted values",
                    "Normal Q-Q Plot (Conditional residuals)",
                    "Normal Q-Q Plot (Random effects)"),
     sub.caption = NULL, main = NULL,
     panel = if(add.smooth) panel.smooth else points,
     add.smooth = TRUE, ask = TRUE,
```

```
id.n = 3, labels.id = names(residuals(x)),
label.pos = c(4, 2), cex.id = 0.75, cex.caption = 1,
cex.oma.max = 1.25, ...
```
# Arguments

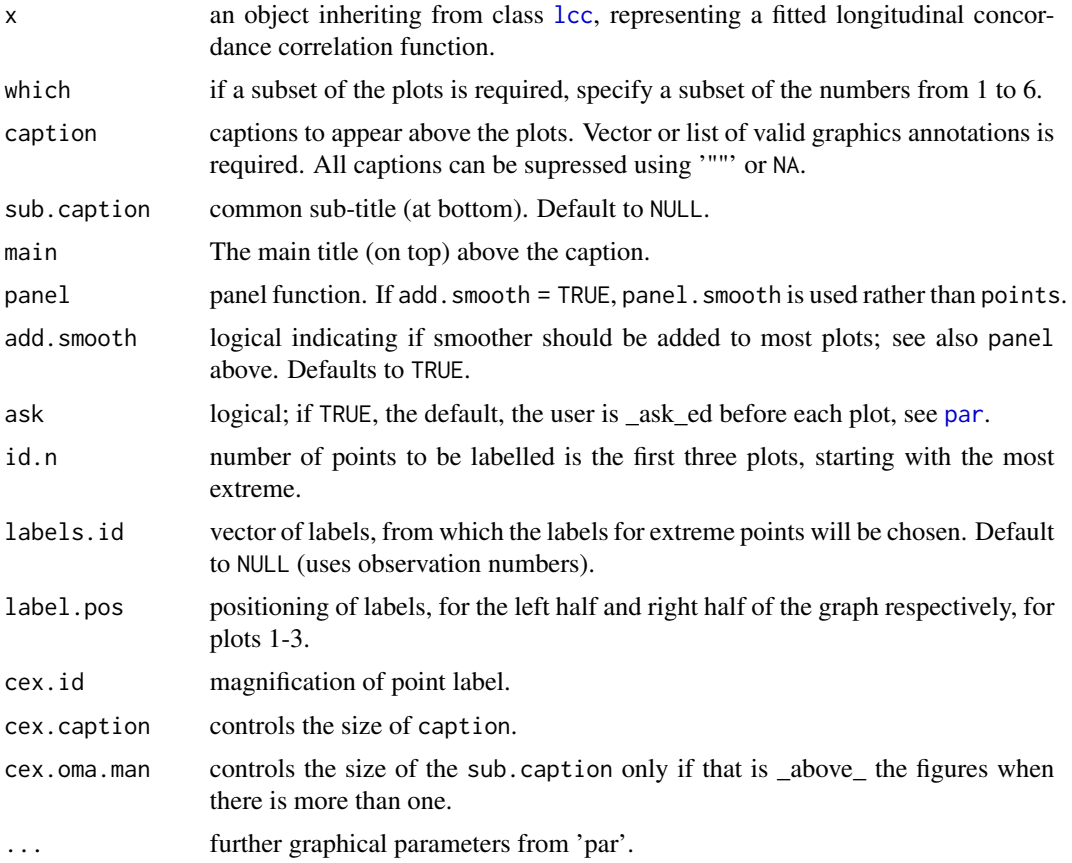

# Details

The Q-Q plot uses the normalized residuals. The standardized residuals is pre-multiplied by the inverse square-root factor of the estimated error correlation matrix while the random effects is premultiplied by the inverse square root of the estimated variances obtained from matrix G. The simulate envelopes are obtained from package hnp (Moral et al., 2018).

Code partially adapted from [plot.lm](#page-0-0).

# Value

Return plots for conditional error and random effects from the linear mixed-effects

# Author(s)

Thiago de Paula Oliveira, <thiago.paula.oliveira@alumni.usp.br>

# <span id="page-18-0"></span>print.anova.lcc 19

# See Also

[lccPlot](#page-13-1), [lcc](#page-8-1), mtext, text, plotmath

#### Examples

## Second degree polynomial model with random intercept, slope and ## quadratic term fm1 <- lcc(data = hue, subject = "Fruit", resp = "H\_mean", method = "Method", time = "Time",  $qf = 2$ ,  $qr = 2$ ) plot(fm1)

print.anova.lcc *Print the Anova of an* lcc *Object*

# Description

Method print for the anova.lcc.

#### Usage

```
## S3 method for class 'anova.lcc'
print(x, verbose, ...)
```
### Arguments

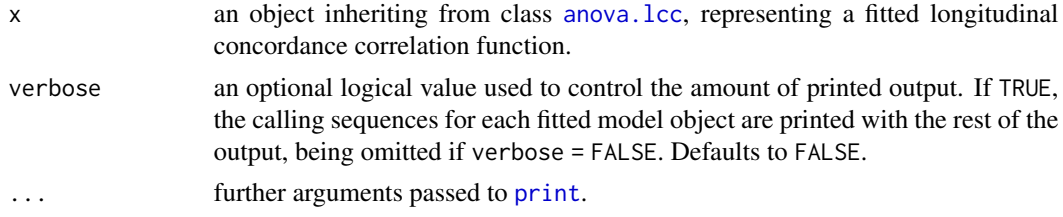

# Details

Modified from [anova.lme](#page-0-0). For more details see methods for [nlme](#page-0-0).

#### Value

Return no value, called for side effects

# Author(s)

Thiago de Paula Oliveira, <thiago.paula.oliveira@alumni.usp.br>

# See Also

[summary.lcc](#page-24-1), [lccPlot](#page-13-1), [lcc](#page-8-1)

# Examples

```
## Not run:
## Second degree polynomial model with random intercept, slope and
## quadratic term
fm1<-lcc(data = hue, subject = "Fruit", resp = "H_mean",
        method = "Method", time = "Time", qf = 2, qr = 2)
print(anova(fm1))
## End(Not run)
```
<span id="page-19-1"></span>print.lcc *Print an* lcc *Object*

# Description

Prints information about the longitudinal concordance correlation represented by an object of class [lcc](#page-8-1). The returned object has a [print](#page-0-0) method.

# Usage

## S3 method for class 'lcc' print(x, digits, ...)

# Arguments

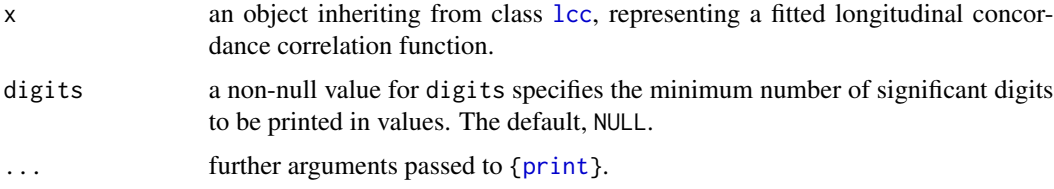

#### Value

an object inheriting from class print.lcc.

No return value, called for side effects

# Author(s)

Thiago de Paula Oliveira, <thiago.paula.oliveira@alumni.usp.br>

# See Also

[lcc](#page-8-1), [summary.lcc](#page-24-1)

<span id="page-19-0"></span>

# <span id="page-20-0"></span>print.summary.lcc 21

#### Examples

```
## Not run:
## Second degree polynomial model with random intercept, slope and
## quadratic term
fm1<-lcc(data = hue, subject = "Fruit", resp = "H_mean",
         method = "Method", time = "Time", qf = 2, qr = 2)
print(fm1)
## End(Not run)
```
print.summary.lcc *Print the Summary of an* lcc *Object*

#### Description

Information summarizing the fitted longitudinal concordance correlation is printed. This includes the AIC, BIC, and log-likelihood at convergence. If type = "lcc", prints the fitted values while type = "model" prints the fixed effects estimates and their standard errors, standard deviations, correlations for the random effects, within-group correlation, and variance function parameters.

#### Usage

## S3 method for class 'summary.lcc' print(x, verbose, digits, ...)

#### Arguments

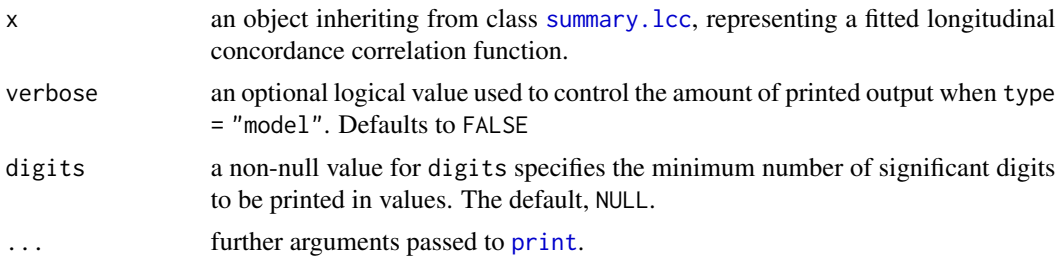

#### Value

No return value, called for side effects

#### Author(s)

Thiago de Paula Oliveira, <thiago.paula.oliveira@alumni.usp.br>

# See Also

[summary.lcc](#page-24-1), [lccPlot](#page-13-1), [lcc](#page-8-1)

# Examples

```
## Not run:
## Second degree polynomial model with random intercept, slope and
## quadratic term
fm1<-lcc(data = hue, subject = "Fruit", resp = "H_mean",
        method = "Method", time = "Time", qf = 2, qr = 2)
print(summary(fm1, type="model"))
## End(Not run)
```
#### <span id="page-21-1"></span>ranef.lcc *Extract Model Random Effects*

# Description

Extract the estimated random effects at level i.

#### Usage

## S3 method for class 'lcc' ranef(object, ...)

#### Arguments

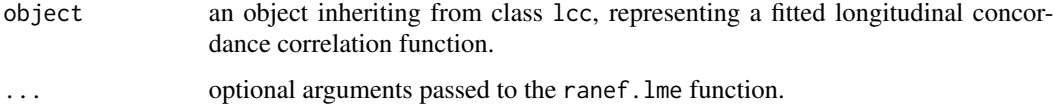

#### Details

See methods for [nlme](#page-0-0) objects to get more details.

# Value

A data frame with rows given by the different groups at that level and columns given by the random effects.

#### Author(s)

Thiago de Paula Oliveira, <thiago.paula.oliveira@alumni.usp.br>

# See Also

[lcc](#page-8-1), [coef.lcc](#page-4-1),

<span id="page-21-0"></span>

# <span id="page-22-0"></span>residuals.lcc 23

# Examples

```
## Not run:
fm1<-lcc(data = hue, subject = "Fruit", resp = "H_mean",
         method = "Method", time = "Time", qf = 2, qr = 2)
ranef(fm1)
## End(Not run)
```
<span id="page-22-1"></span>residuals.lcc *Extract Model Residuals*

# Description

Extract the residulas from the model used to estimate the longitudinal concordance correlation function.

### Usage

```
## S3 method for class 'lcc'
residuals(object, type, ...)
```
#### Arguments

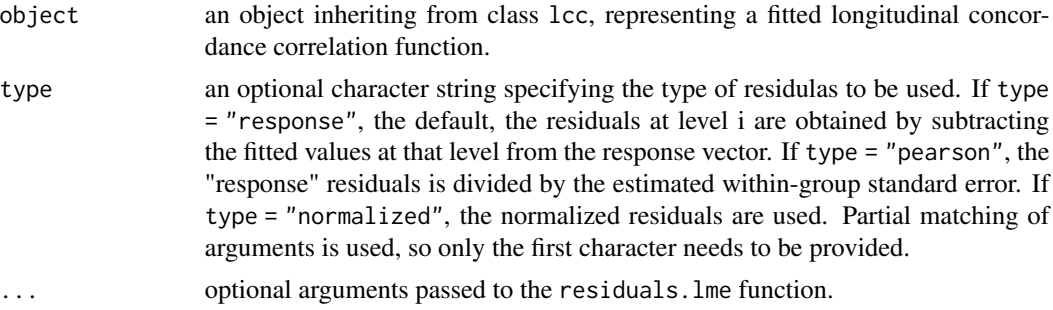

# Details

See methods for [nlme](#page-0-0) objects to get more details.

#### Value

Return no value, called for side effects

# Author(s)

Thiago de Paula Oliveira, <thiago.paula.oliveira@alumni.usp.br>

# See Also

[lcc](#page-8-1), [summary.lcc](#page-24-1), [coef.lcc](#page-4-1), [vcov.lcc](#page-26-1)

# Examples

```
## Not run:
fm1<-lcc(data = hue, subject = "Fruit", resp = "H_mean",
        method = "Method", time = "Time", qf = 2, qr = 2)
getVarCov(fm1)
## End(Not run)
```
simulated\_hue *Hue color simulated data*

# Description

Simulated hue data set based on papaya's maturation over time considering three methods of measurement.

#### Usage

data(simulated\_hue)

#### Format

A simulated data frame with 6,000 observations on the mean hue variable. The format is:

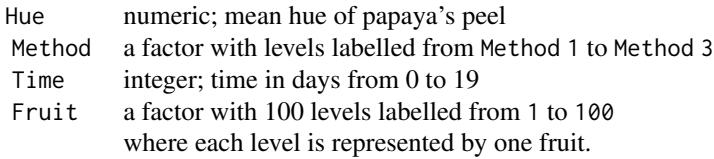

#### Details

A total of 100 fruits were observed over 20 days by three methods to evaluate the mean hue of fruit's peel. The aim of the agreement study was to assess how well the methods 2, and 3 agreed with method 1 over time.

# See Also

[lcc](#page-8-1).

# Examples

```
data(simulated_hue)
summary(simulated_hue)
str(simulated_hue)
```
<span id="page-23-0"></span>

<span id="page-24-0"></span>simulated\_hue\_block *Hue color simulated data in a randomized block design*

#### Description

Simulated hue data set based on papaya's maturation over time considering four methods of measurement in a randomized block design.

#### Usage

```
data(simulated_hue_block)
```
#### Format

A simulated data frame with 24,000 observations on the mean hue variable. The format is:

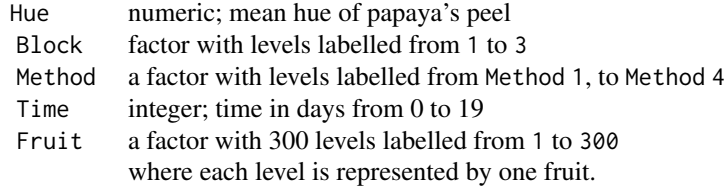

# Details

A total of 100 fruits by block were observed over 20 days by four methods to evaluate the mean hue of fruit's peel. We considered three blocks in this simulation. The aim of the agreement study was to assess how well the methods 2, 3, and 4 agreed with method 1 over time.

# See Also

[lcc](#page-8-1).

#### Examples

```
data(simulated_hue_block)
summary(simulated_hue_block)
str(simulated_hue_block)
```
<span id="page-24-1"></span>summary.lcc *Summarize an* lcc *Object*

### Description

Additional information about the fit of longitudinal concordance correlation, longitudinal Pearson correlation, and longitudinal accuracy represented by an object of class [lcc](#page-8-1). The returned object has a [print](#page-0-0) method.

# <span id="page-25-0"></span>Usage

```
## S3 method for class 'lcc'
summary(object, type, adjustSigma, verbose, ...)
```
# Arguments

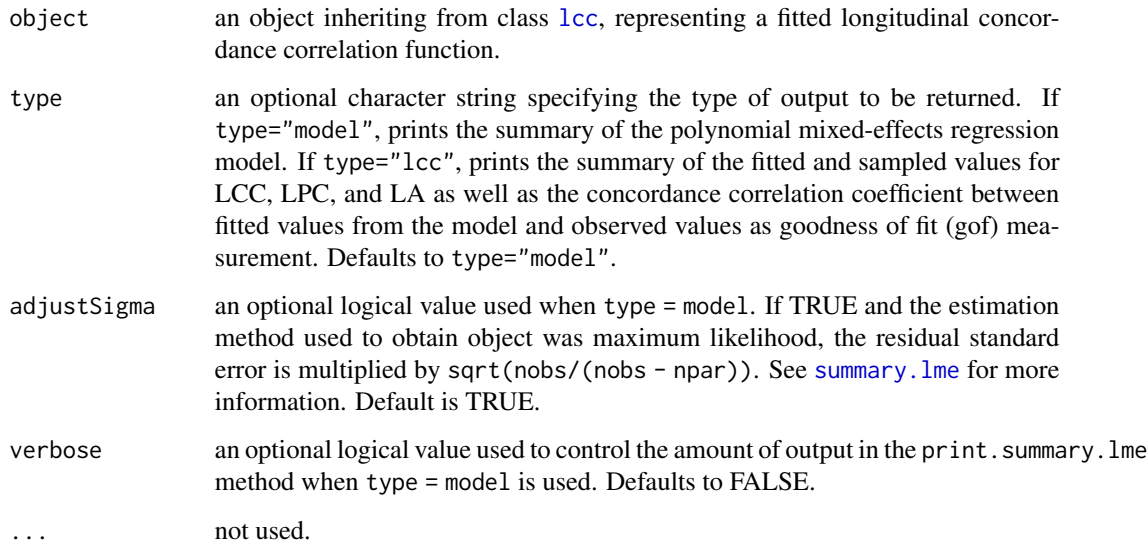

# Value

an object inheriting from class summary.lcc including:

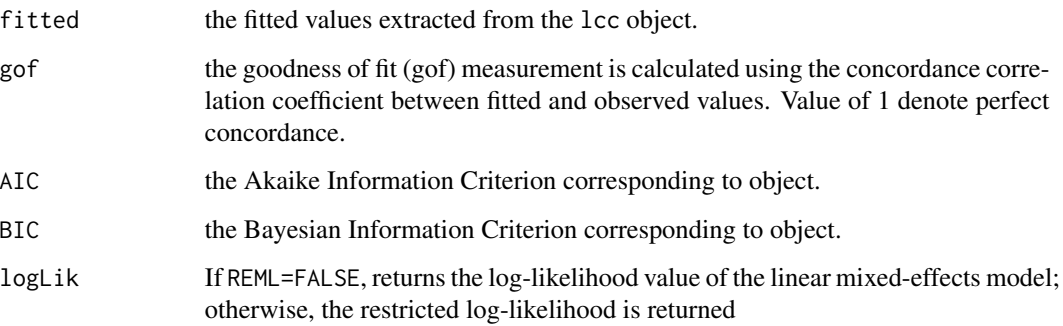

# Author(s)

Thiago de Paula Oliveira, <thiago.paula.oliveira@alumni.usp.br>

# See Also

[AIC](#page-0-0), [BIC](#page-0-0), print.summary.lcc, [lcc](#page-8-1)

#### <span id="page-26-0"></span>vcov.lcc 27

#### Examples

```
## Second degree polynomial model with random intercept, slope and
## quadratic term
fm1<-lcc(data = hue, subject = "Fruit", resp = "H_mean",
        method = "Method", time = "Time", qf = 2, qr = 2)
summary(fm1, type="model")
summary(fm1, type="lcc")
```
<span id="page-26-1"></span>

```
vcov.lcc Extract Variance-Covariance Matrix of the Fixed Effects
```
# Description

Extract Variance-Covariance Matrix of the Fixed Effects

# Usage

```
## S3 method for class 'lcc'
vcov(object, ...)
```
# Arguments

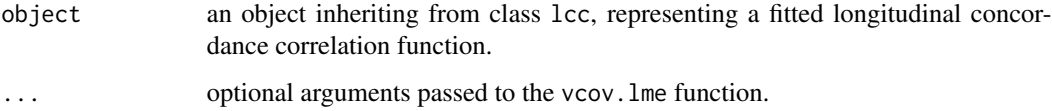

# Details

See methods for [nlme](#page-0-0) objects to get more details.

# Value

Returns the variance-covariance matrix of a fitted lcc model object.

# Author(s)

Thiago de Paula Oliveira, <thiago.paula.oliveira@alumni.usp.br>

# See Also

[summary.lcc](#page-24-1), [lccPlot](#page-13-1), [lcc](#page-8-1), [coef.lcc](#page-4-1)

28 vcov.lcc

# Examples

```
## Not run:
fm1<-lcc(data = hue, subject = "Fruit", resp = "H_mean",
         method = "Method", time = "Time", qf = 2, qr = 2)
vcov(fm1)
```
## End(Not run)

# <span id="page-28-0"></span>Index

∗ datasets hue, [8](#page-7-0) simulated\_hue, [24](#page-23-0) simulated\_hue\_block, [25](#page-24-0) ∗ ggplot2 lcc, [9](#page-8-0) ∗ nlme  $lcc, 9$  $lcc, 9$ aes\_linetype\_size\_shape, *[14](#page-13-0)* AIC, *[3](#page-2-0)*, *[26](#page-25-0)* AIC.lcc, [2,](#page-1-0) *[12](#page-11-0)* anova.lcc, [3,](#page-2-0) *[19](#page-18-0)* anova.lme, *[4](#page-3-0)*, *[19](#page-18-0)* BIC, *[26](#page-25-0)* BIC.lcc *(*AIC.lcc*)*, [2](#page-1-0) coef.lcc, *[3](#page-2-0)*, [5,](#page-4-0) *[8](#page-7-0)*, *[12](#page-11-0)*, *[22,](#page-21-0) [23](#page-22-0)*, *[27](#page-26-0)* facet\_wrap, *[15](#page-14-0)* fitted.lcc, [6,](#page-5-0) *[12](#page-11-0)* getVarCov.lcc, [7,](#page-6-0) *[12](#page-11-0)* ggplot, *[15](#page-14-0)* hue, [8](#page-7-0) lcc, *[3](#page-2-0)[–6](#page-5-0)*, *[8,](#page-7-0) [9](#page-8-0)*, [9,](#page-8-0) *[15](#page-14-0)*, *[17–](#page-16-0)[27](#page-26-0)* lccPlot, *[5,](#page-4-0) [6](#page-5-0)*, *[12](#page-11-0)*, [14,](#page-13-0) *[19](#page-18-0)*, *[21](#page-20-0)*, *[27](#page-26-0)* lmeControl, *[11](#page-10-0)* logLik, *[16](#page-15-0)* logLik.lcc, [16](#page-15-0) marrangeGrob, *[15](#page-14-0)* nlme, *[4,](#page-3-0) [5](#page-4-0)*, *[7](#page-6-0)*, *[11](#page-10-0)*, *[16](#page-15-0)*, *[19](#page-18-0)*, *[22,](#page-21-0) [23](#page-22-0)*, *[27](#page-26-0)* par, *[18](#page-17-0)* pdClasses, *[10](#page-9-0)* plot.lcc, *[12](#page-11-0)*, [17](#page-16-0)

plot.lm, *[18](#page-17-0)* plotControl, *[14](#page-13-0)* print, *[19](#page-18-0)[–21](#page-20-0)*, *[25](#page-24-0)* print.anova.lcc, [19](#page-18-0) print.lcc, *[12](#page-11-0)*, [20](#page-19-0) print.summary.lcc, [21](#page-20-0)

ranef.lcc, *[12](#page-11-0)*, [22](#page-21-0) residuals.lcc, *[12](#page-11-0)*, [23](#page-22-0)

simulated\_hue, [24](#page-23-0) simulated\_hue\_block, [25](#page-24-0) summary.lcc, *[3](#page-2-0)[–6](#page-5-0)*, *[8](#page-7-0)*, *[12](#page-11-0)*, *[17](#page-16-0)*, *[19–](#page-18-0)[21](#page-20-0)*, *[23](#page-22-0)*, [25,](#page-24-0) *[27](#page-26-0)* summary.lme, *[26](#page-25-0)*

varClasses, *[10](#page-9-0)* varExp, *[10](#page-9-0)* vcov.lcc, *[3](#page-2-0)*, *[5](#page-4-0)*, *[8](#page-7-0)*, *[12](#page-11-0)*, *[23](#page-22-0)*, [27](#page-26-0) viewport, *[15](#page-14-0)*